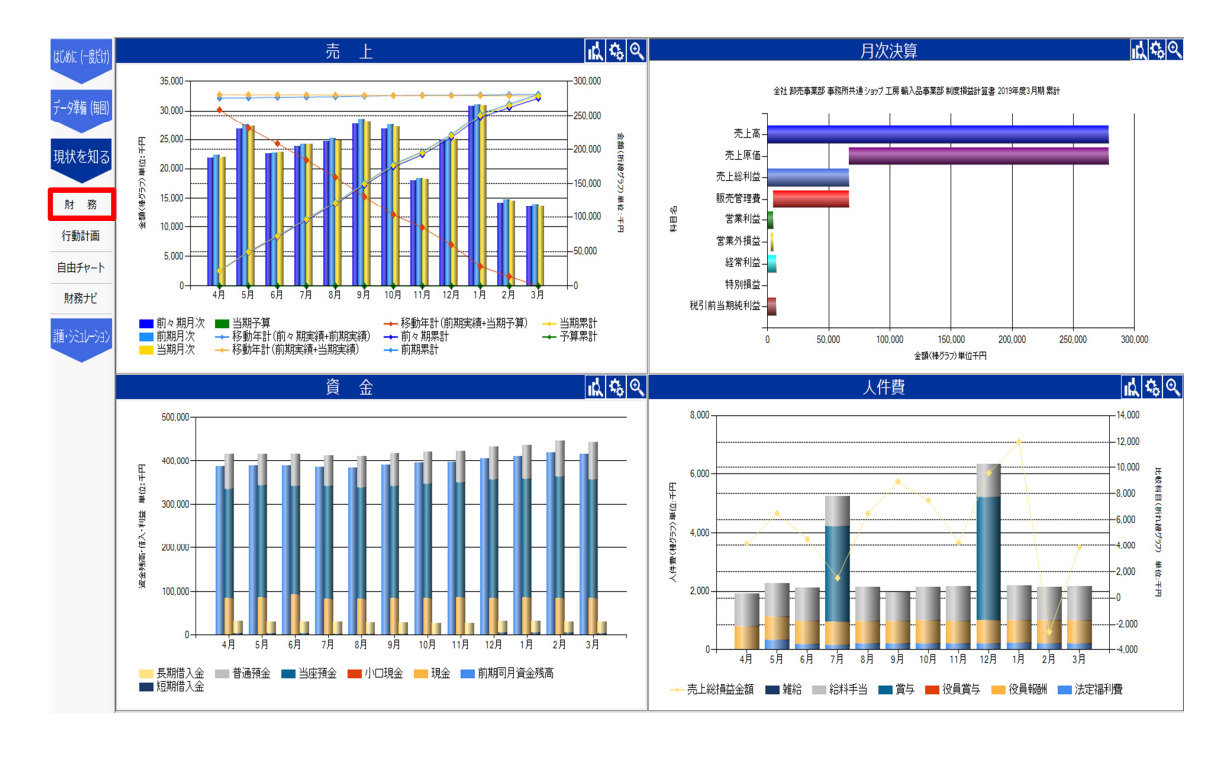

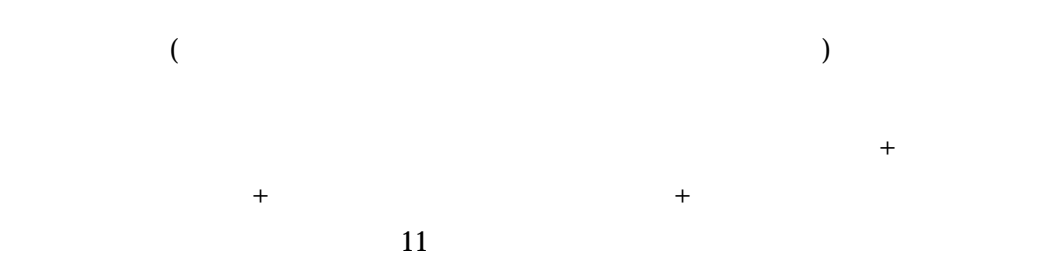

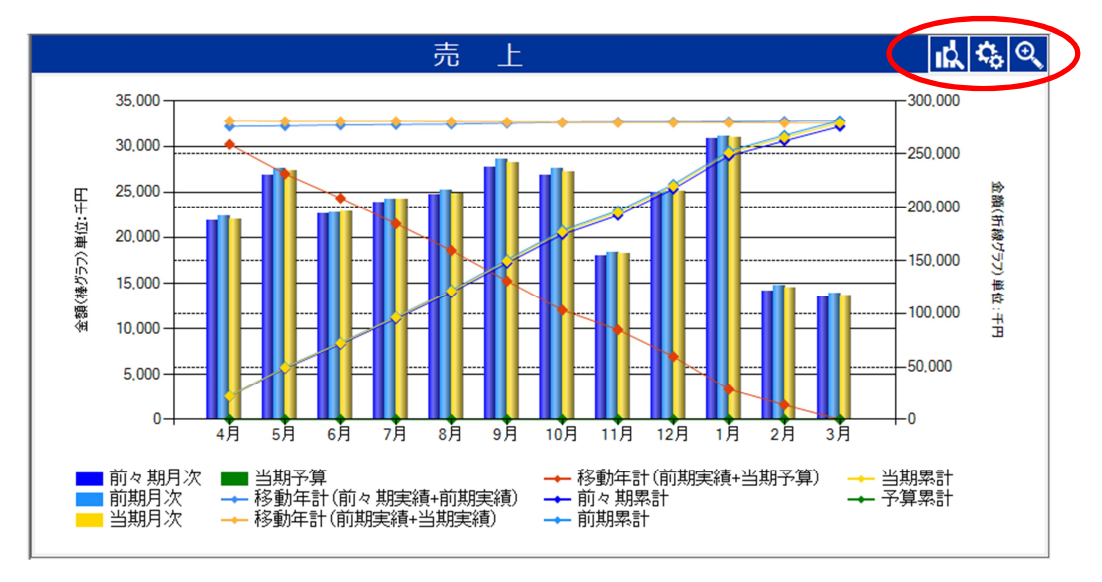

<mark>I</mark>太

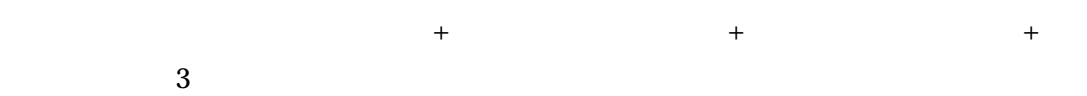

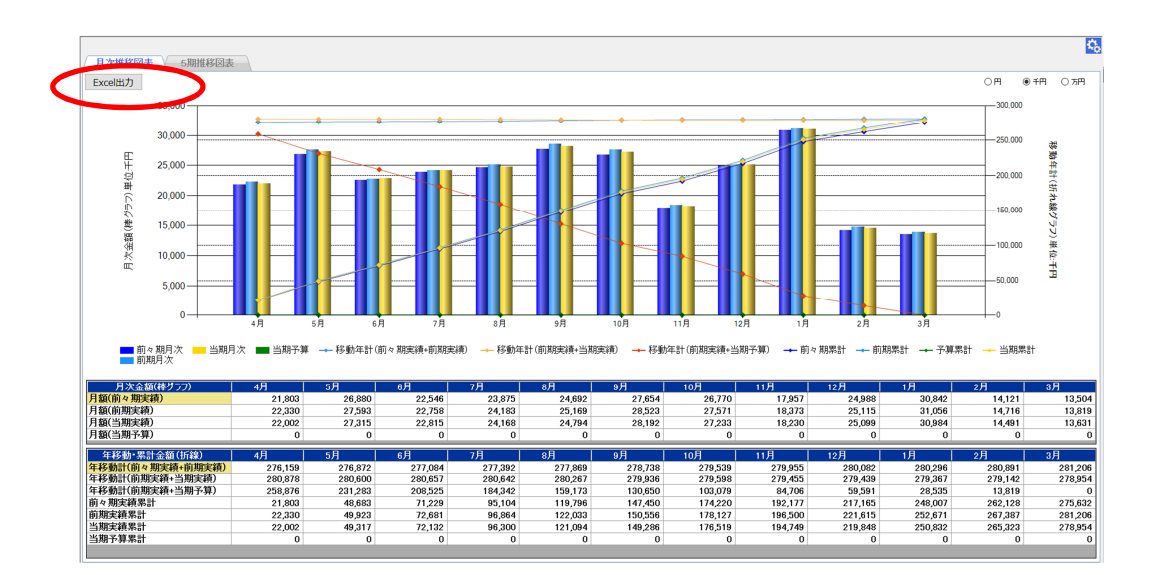

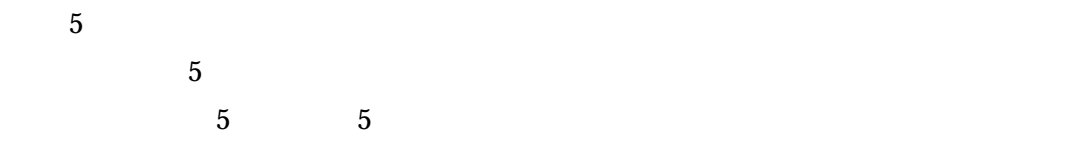

![](_page_2_Figure_1.jpeg)

![](_page_2_Picture_2.jpeg)

売上用設定

![](_page_2_Picture_75.jpeg)

 $\sim$  11  $\sim$ 

![](_page_3_Figure_0.jpeg)

![](_page_3_Figure_1.jpeg)

![](_page_3_Figure_2.jpeg)

ıŔ,

|                                                                                        | 比較財務諸表                   | 月次推移財務諸表    | 部門別財務報告 | 部門別月次推移       |            |         | 年次推移      |                               |        |                                     |        |                  |                      |            |                       |         |           |   |           |  |               |  |
|----------------------------------------------------------------------------------------|--------------------------|-------------|---------|---------------|------------|---------|-----------|-------------------------------|--------|-------------------------------------|--------|------------------|----------------------|------------|-----------------------|---------|-----------|---|-----------|--|---------------|--|
| 部門集計変更<br>期首日:2019/04/01<br>選択部門名:全体<br>◉ 前期比較<br>○前々期比<br>○ 前月比較 ○ 予算比較<br>年度<br>2019 |                          |             |         |               |            |         |           |                               |        |                                     |        |                  |                      | <b>表示野</b> |                       |         |           |   |           |  |               |  |
| 躙                                                                                      | 5 6 7 8 9 10 11 12 1 2 3 | 釧           |         |               | / 増減マーカー表示 |         |           | <b>0 看减額(千円)</b><br>() 前耽     |        | ë<br>$-100$                         |        | 赭                | 推移グラフ表示              |            | 損益グラフ表示               |         |           |   | 靴.<br>) A |  | 0 所<br>$0$ fh |  |
| 貸借対照表<br>臙脂書<br>製造原価報告                                                                 |                          |             |         |               |            |         |           |                               |        |                                     |        |                  |                      |            |                       |         |           |   |           |  |               |  |
|                                                                                        | 勘定科目名<br>٠               | 当月実績<br>(A) | 構成比(A)  | 前年当月実績<br>(B) | 構成比(B)     | $(A-B)$ | (A/B)     | 前期比 当年累計実績<br>$(\mathcal{C})$ | 構成比(C) | 前年累計実績<br>$\left(\mathsf{D}\right)$ | 構成比(D) | 累計増減額<br>$(C-D)$ | 累計前期比 前年決算額<br>(C/D) | (E)        | 構成比 未達額   達成率  <br>E) | $(E-C)$ | (C/E)     | 炕 | 賺         |  |               |  |
|                                                                                        | 黏高                       | 13,630      | 100.0   | 13,818        | 100.0      | $-188$  | 98.6      | 278,947                       | 100.0  | 281,202                             | 100.0  | $-2,255$         | 99.2                 | 281,202    | 100.0                 | 2,255   | 99.2      |   |           |  |               |  |
|                                                                                        | 売請請                      | 13,630      | 100.0   | 13,818        | 100.0      | $-188$  | 98.6      | 278,947                       | 100.0  | 281,202                             | 100.0  | $-2,255$         | 99.2                 | 281,202    | 100.0                 | 2,255   | 99.2      |   |           |  |               |  |
|                                                                                        | 期首商品棚卸高                  | 24,500      | 179.8   | 24,500        | 177.3      |         | $0$ 100.0 | 24,500                        | 8.8    | 24,500                              | 8.7    | 0                | 100.0                | 24,500     | 8.7                   |         | $0$ 100.0 |   |           |  |               |  |
|                                                                                        | 仳高                       | 9,041       | 66.3    | 9,041         | 65.4       |         | $0$ 100.0 | 173,785                       | 62.3   | 173,785                             | 61.8   | 0                | 100.0                | 173,785    | 61.8                  |         | $0$ 100.0 |   |           |  |               |  |
|                                                                                        | 仕入戻し高                    |             | 0.0     |               | 0.0        | 0       | 0.0       | 138                           | 0.0    | 138                                 | 0.0    | 0                | 100.0                | 138        | 0.0                   |         | $0$ 100.0 |   |           |  |               |  |
|                                                                                        | 仕入割戻し高                   |             | 0.0     |               | 0.0        | 0       | 0.0       | 55                            | 0.0    | 55                                  | 0.0    | 0                | 100.0                | 55         | $0.0\,$               |         | $0$ 100.0 |   |           |  |               |  |
|                                                                                        | 期末商品棚卸高                  | 25,000      | 183.4   | 24,500        | 177.3      | 500     | 102.0     | 25,000                        | 9.0    | 24,500                              | 8.7    | 500              | 102.0                | 24.500     |                       | -500    | 102.0     |   |           |  |               |  |

![](_page_5_Picture_11.jpeg)

![](_page_5_Picture_1.jpeg)

![](_page_5_Picture_12.jpeg)

![](_page_6_Picture_6.jpeg)

![](_page_6_Picture_7.jpeg)